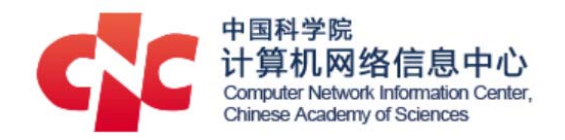

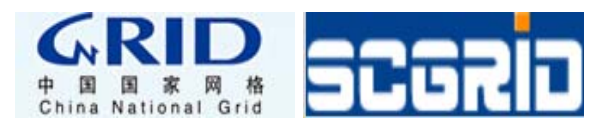

# Building and operating a HPC Cloud

XIAO Haili (haili@sccas.cn)

CNGrid Operation Center CNIC, CAS

ISGC 2017, March 9, Taipei

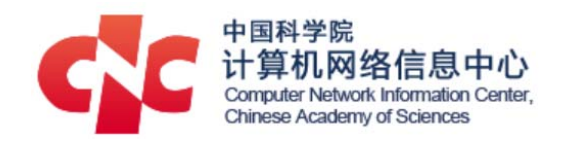

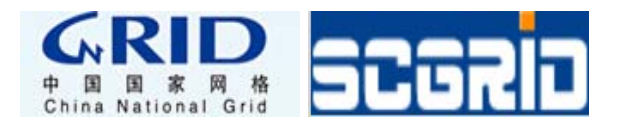

### **Contents**

- (HPC) grid vs. (HPC) cloud
- CNGrid services and operations
- Summary

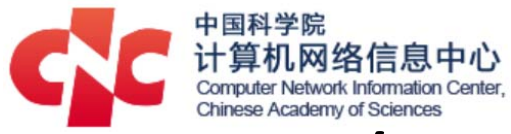

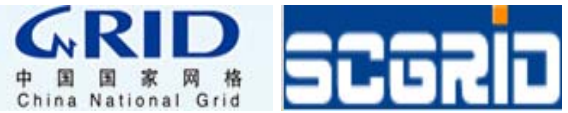

# (HPC) grid vs. (HPC) cloud

- Public grids provide huge computing resources to scientific users all around the world since 20 years ago.
	- WLCG, OSG, XSEDE2, etc.
	- (HPC) Clusters are connected.
- Public clouds in the last 10 years: IaaS/PaaS/SaaS.
	- Amazon, Microsoft, Google and Ali, etc.
	- Application infrastructures in the cloud
		- VMs, storage, (No)SQL, CDN, LB, security, analytics…
- Public clouds show their great interests in HPC area besides traditional markets recently.
	- – $-$  Building a cluster with (a lot) VMs

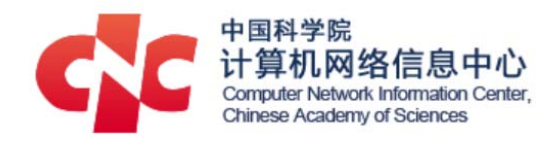

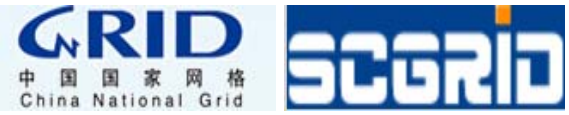

# AWS HPC Cloud

- (AWS defined) High Performance Computing
	- allows scientists and engineers to solve *complex*, *compute-intensive* and *data-intensive* problems.
	- often requires *high network performance*, *fast storage*, *large amounts of memory*, *very high compute capabilities*, or all of these.
- High performance computing in the (AWS) cloud
	- Compute‐optimized (C family) instance
	- –Memory‐optimized (R and X families) instances
	- GPU (P family) and FPGA (F Family) instances
	- General‐purpose (M family) instance

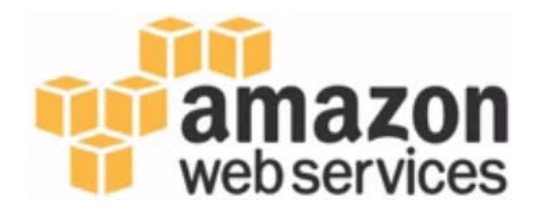

https://aws.amazon.com/hpc/

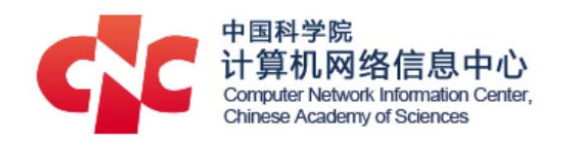

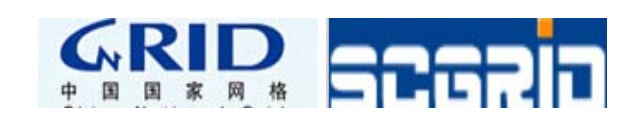

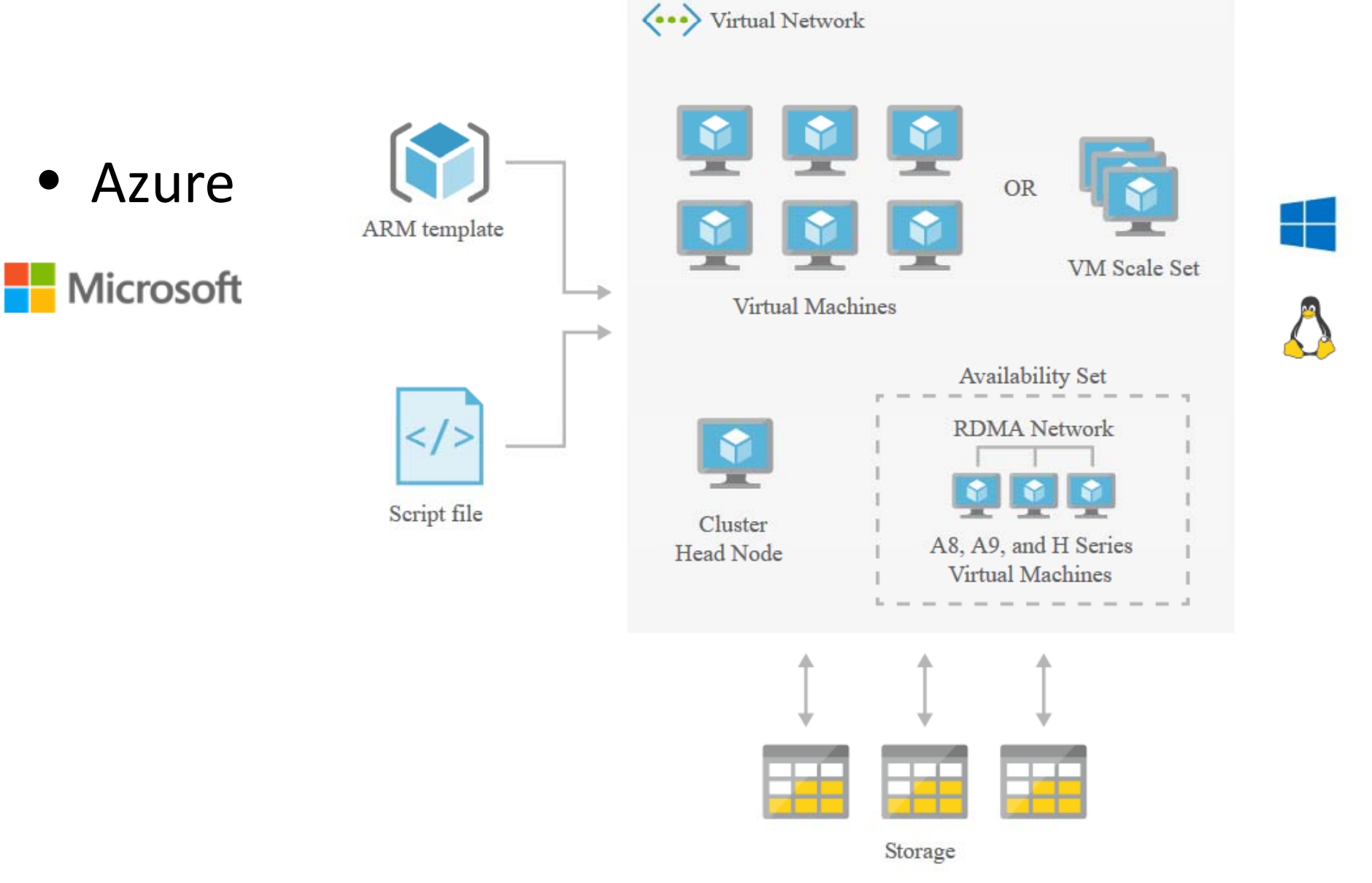

https://azure.microsoft.com/

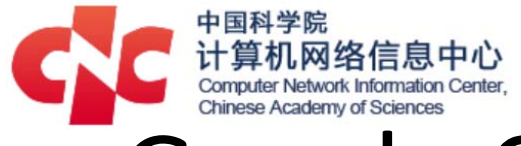

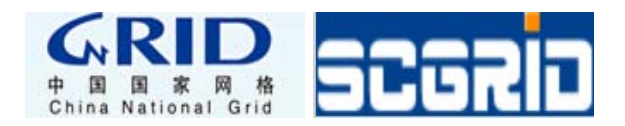

# Google Cloud Platform

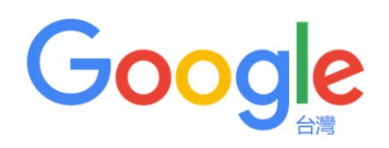

- $\bullet$  Architecture: High Performance Computing
	- –Compute Engine VMs <sup>+</sup> Cloud Storage <sup>=</sup> running HPC workloads

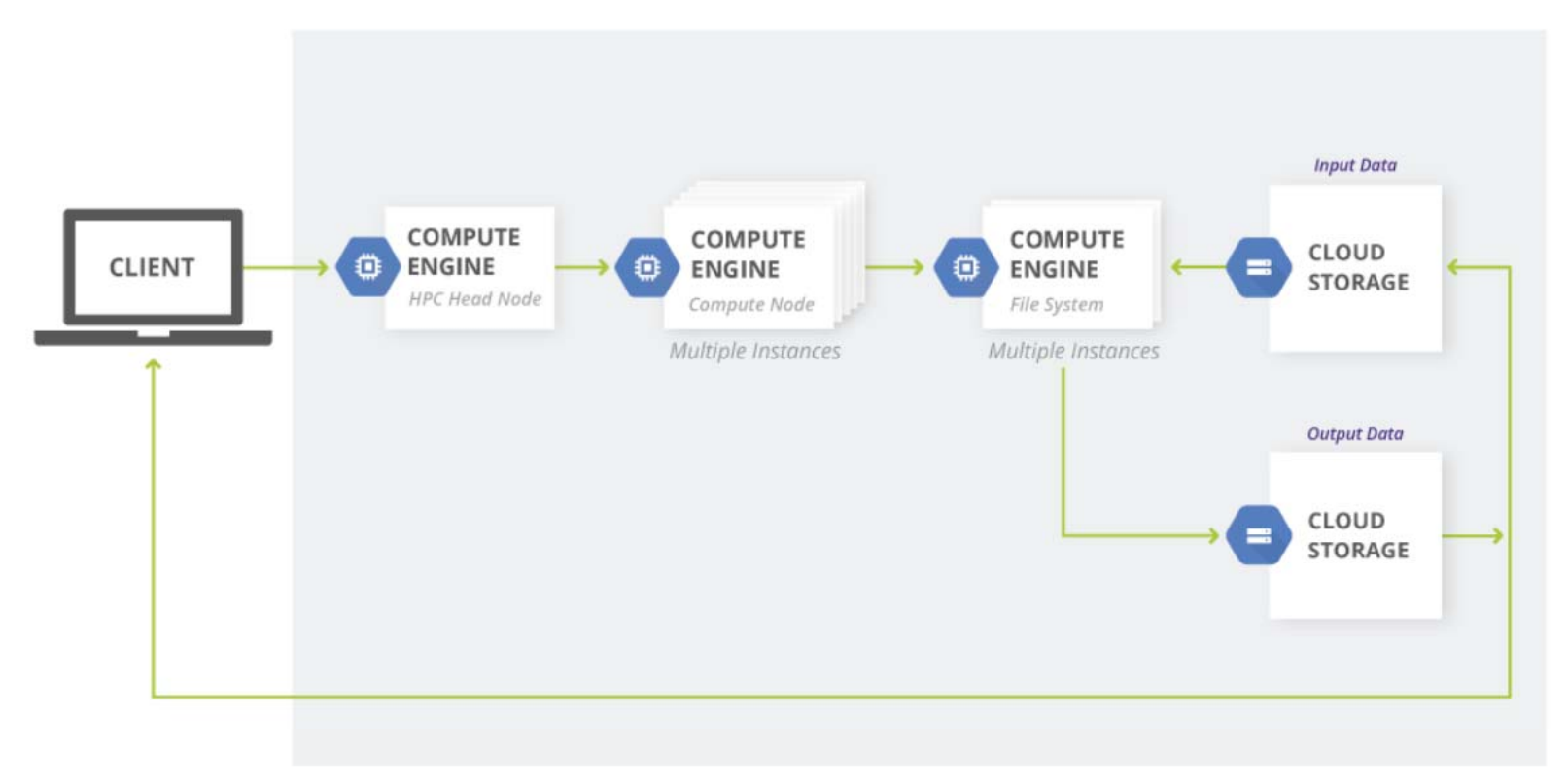

https://cloud.google.com/solutions/architecture /highperformancecomputing

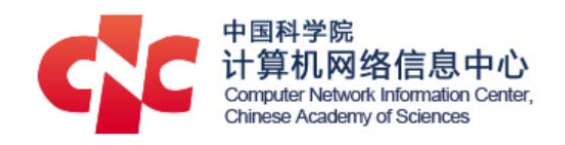

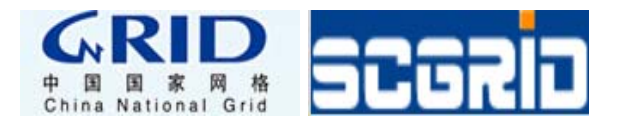

## Alibaba

- Alibaba Cloud HPC
	- G4 instance
		- CPU: Intel Xeon E5 v4 CPU 32 cores
		- GPU: Nvidia Tesla M40 x2
	- G2 instance
		- CPU: Intel Xeon E5 v2 CPU 16 cores
		- GPU: Nvidia Tesla K40 x2

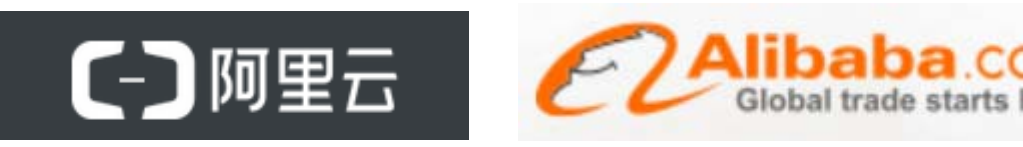

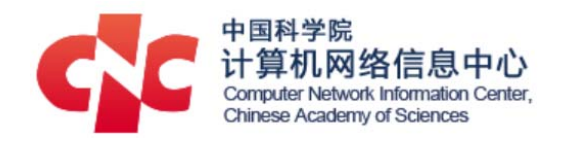

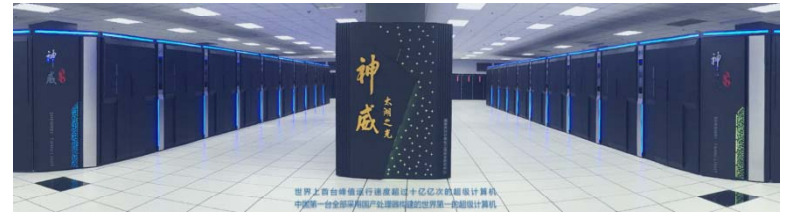

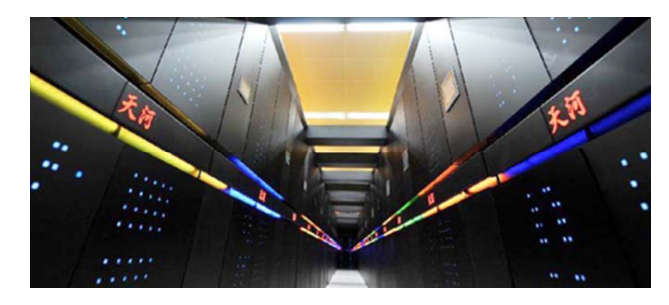

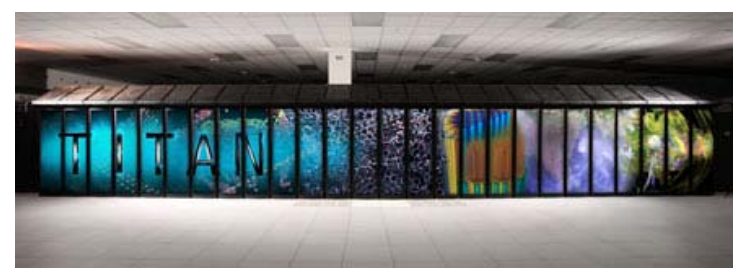

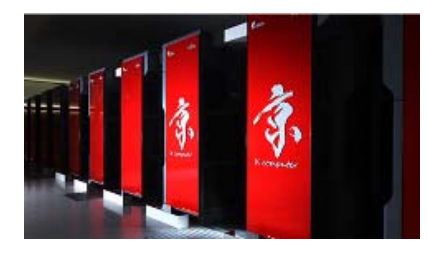

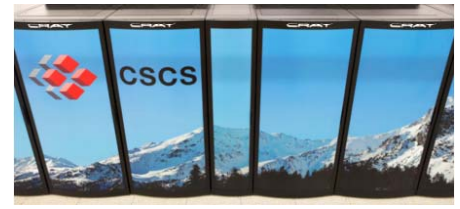

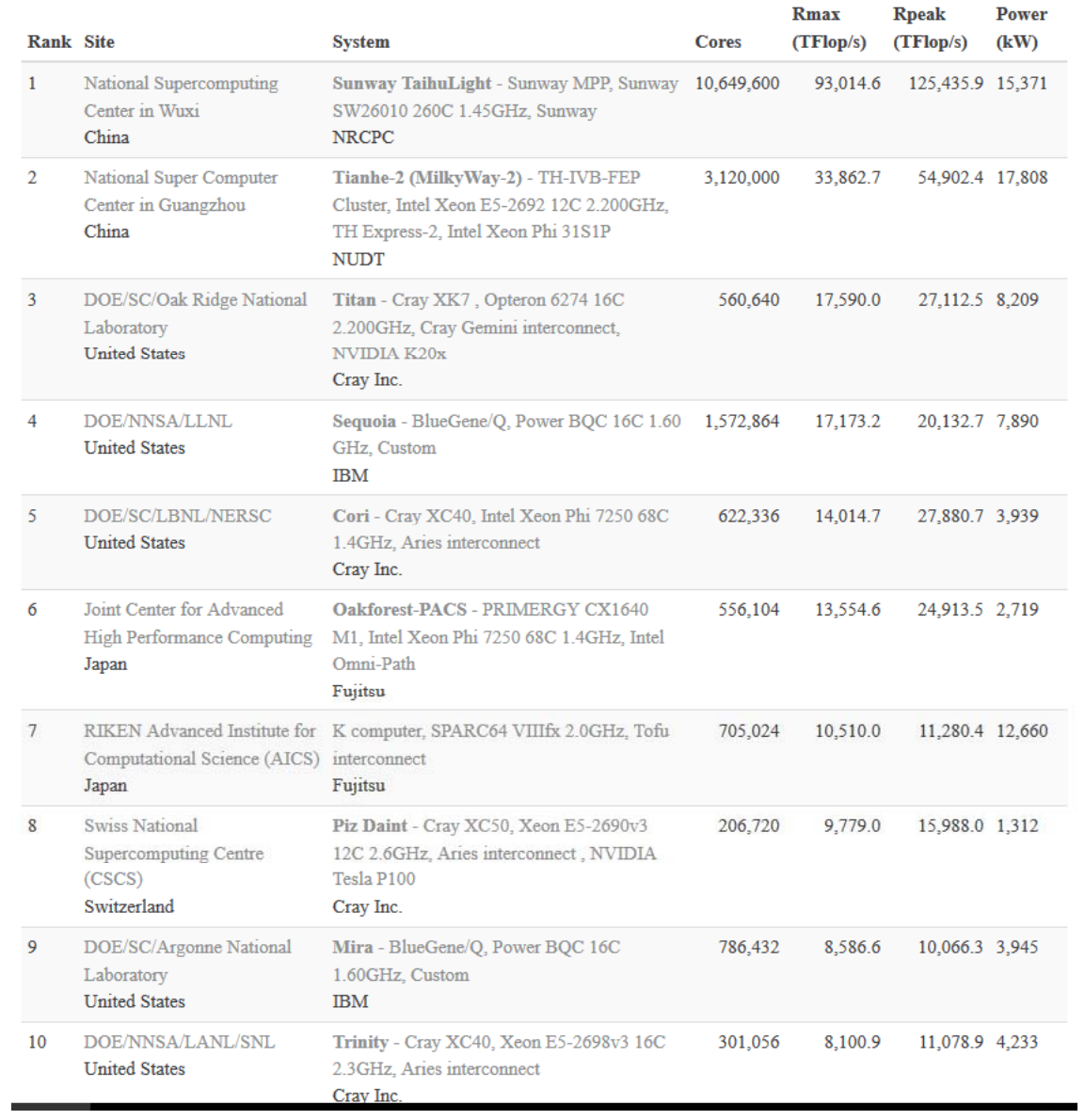

https://www.top500.org/lists/2016/11/

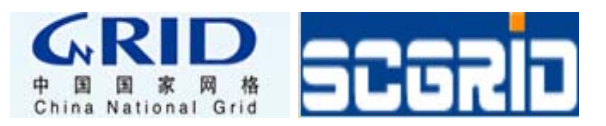

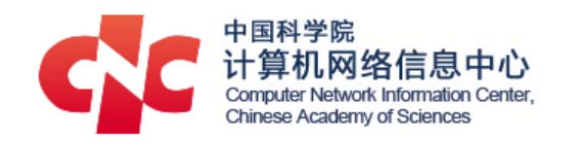

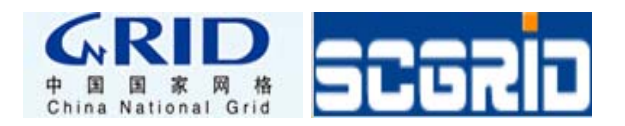

## CNGrid

- One of the biggest computing grid in the world.
- It has been providing grid computing services for scientific users for more than 15 years.

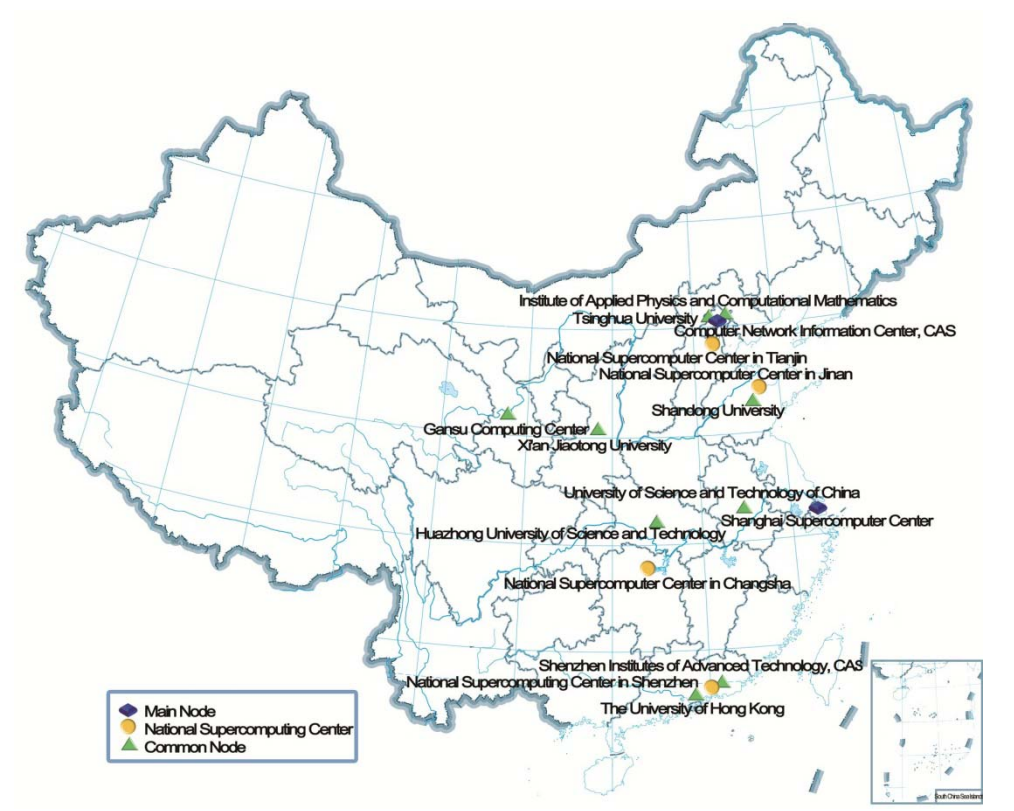

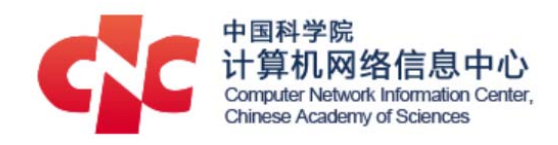

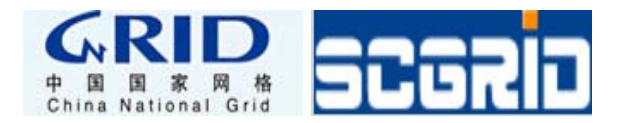

#### CNGrid Nodes

- • 16 grid nodes
	- 8 HPC centers, 6 universities, 2 institutes
	- Aggregating resources:
	- Until Dec 2016: 900+ users, 700k jobs, 150m cpu hrs

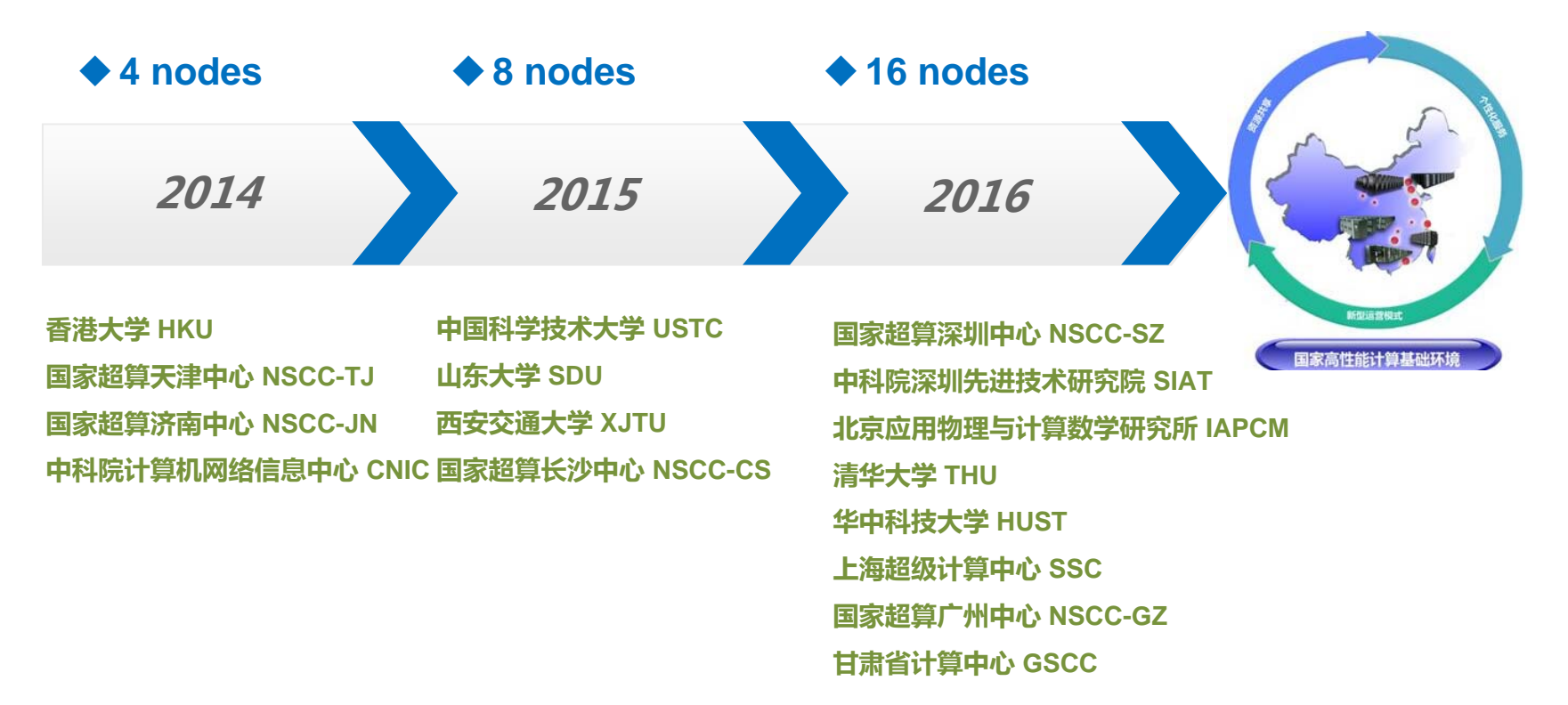

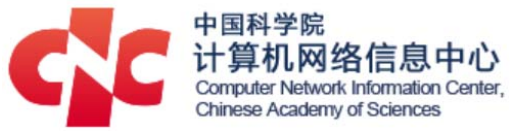

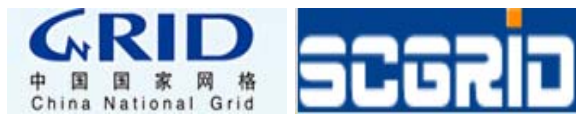

#### **SCE - Middleware for HPC Cloud**

- •Developed by SCCAS
- $\bullet$ • SCE
	- – $-$  Scientific computing
	- Lightweight
	- Stable
- $\bullet$  Diveristy
	- CLI
	- Portal
	- GUI
	- API

**International Patent**(**PCT/CN2011/071640**)

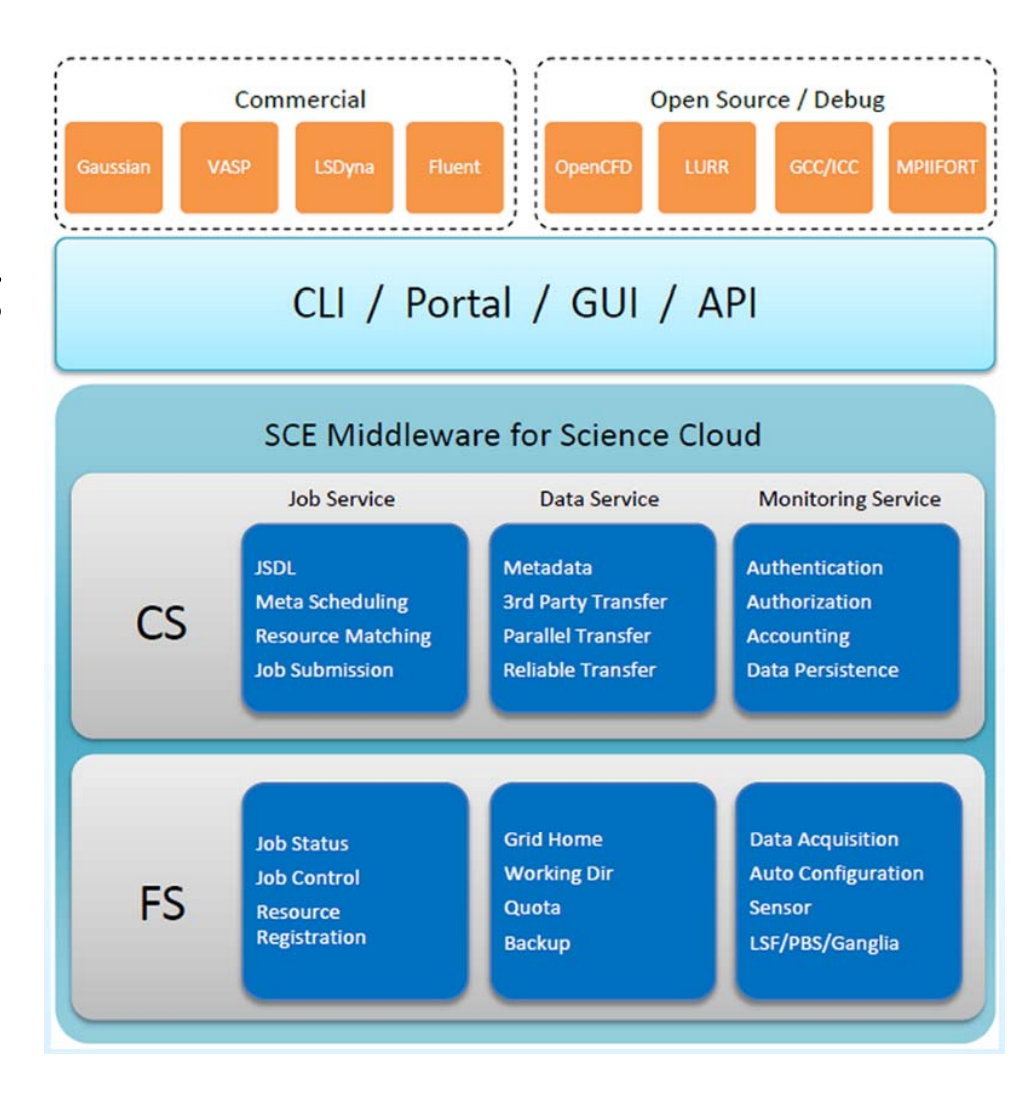

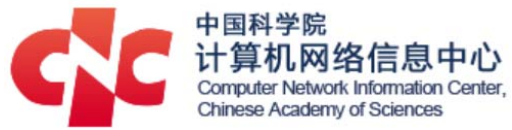

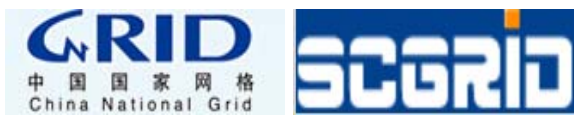

#### **SCEAPI - HPC Cloud API based on SCE**

- RESTful API
	- –— Lightweight Web Service

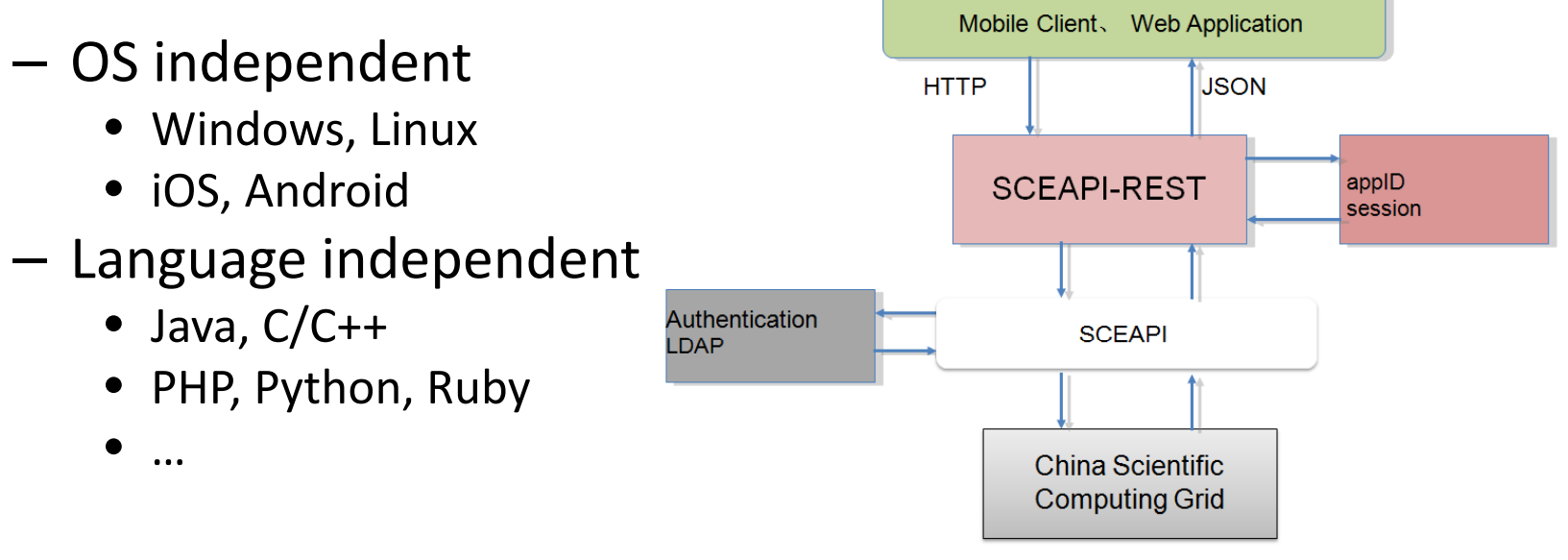

- – $-$  Support App. Community
- Support mobile APPs

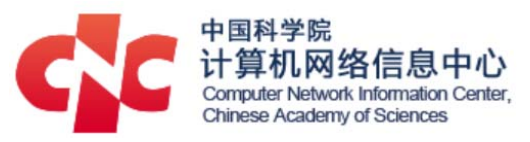

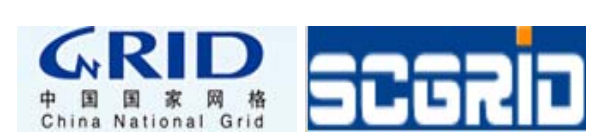

#### **SCEAPI - HPC Cloud API**

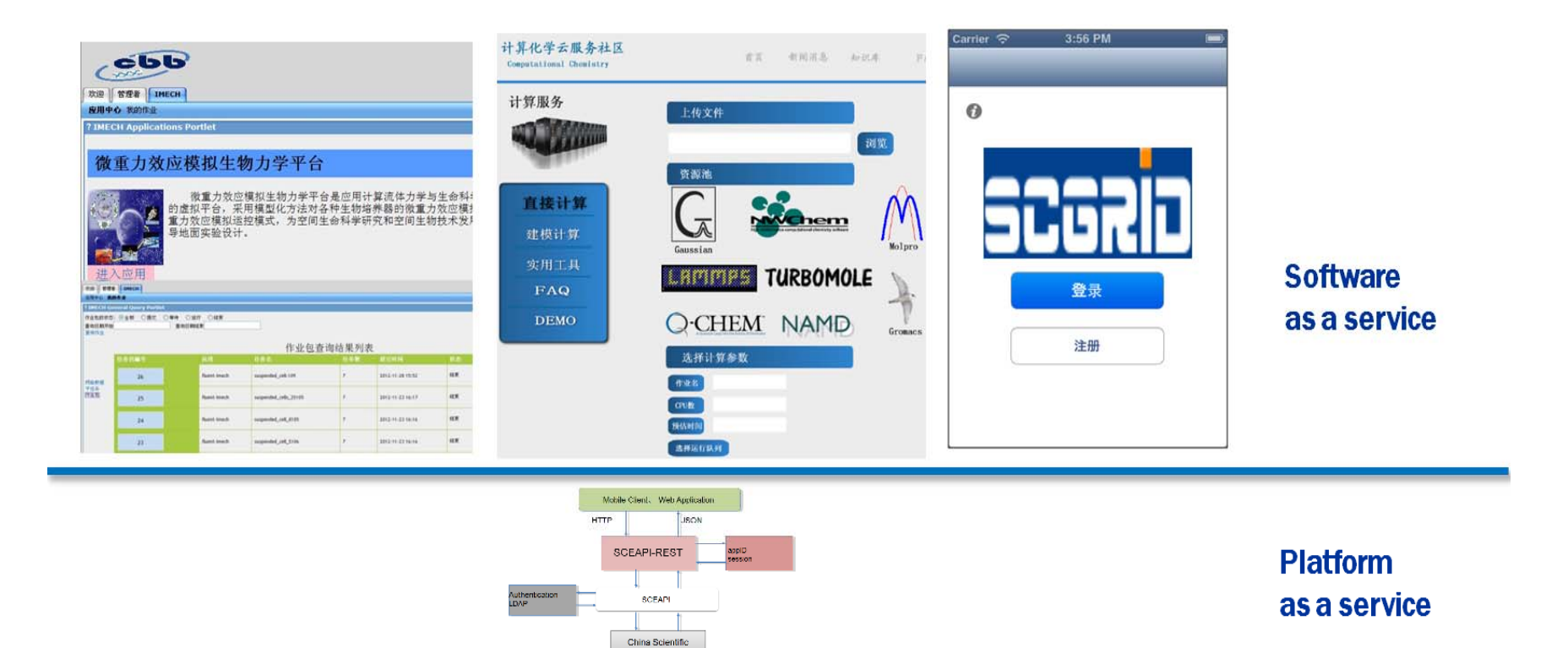

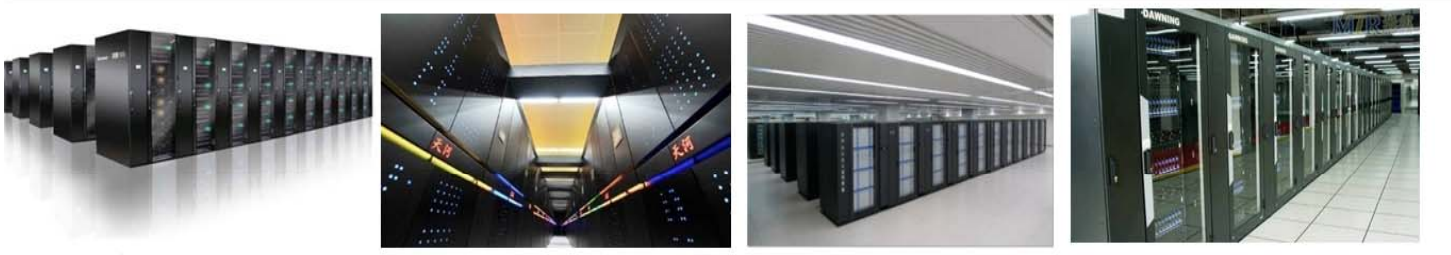

Computing Grid

Infrastructure as a service

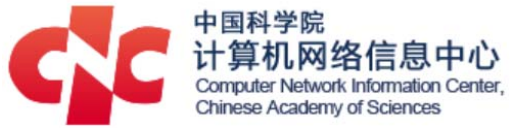

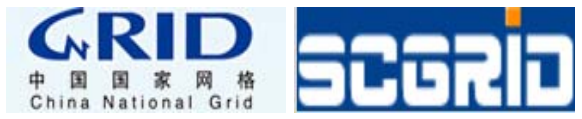

## **CNGrid running ATLAS jobs**

#### Architecture

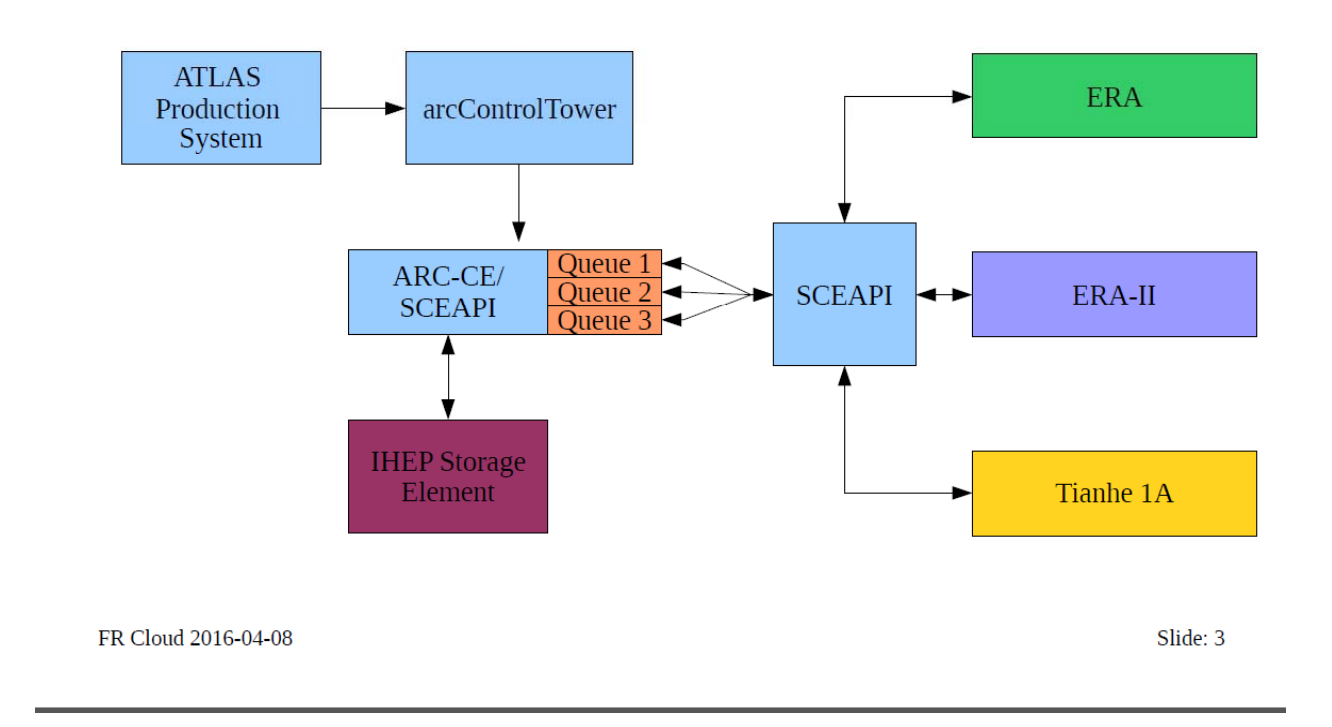

FR Cloud 2016-04-08 Andrej Filipčič

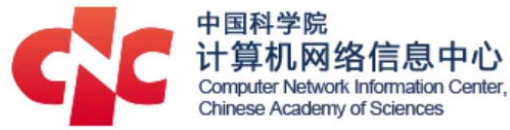

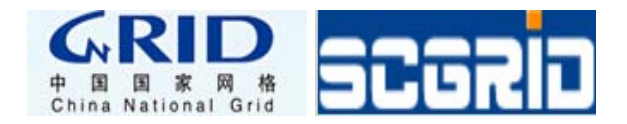

#### Command Line Users

#### • maintain & load env. variables

- Compiler settings
- Application specified env.
- Self‐defined variables
- Effective after setting

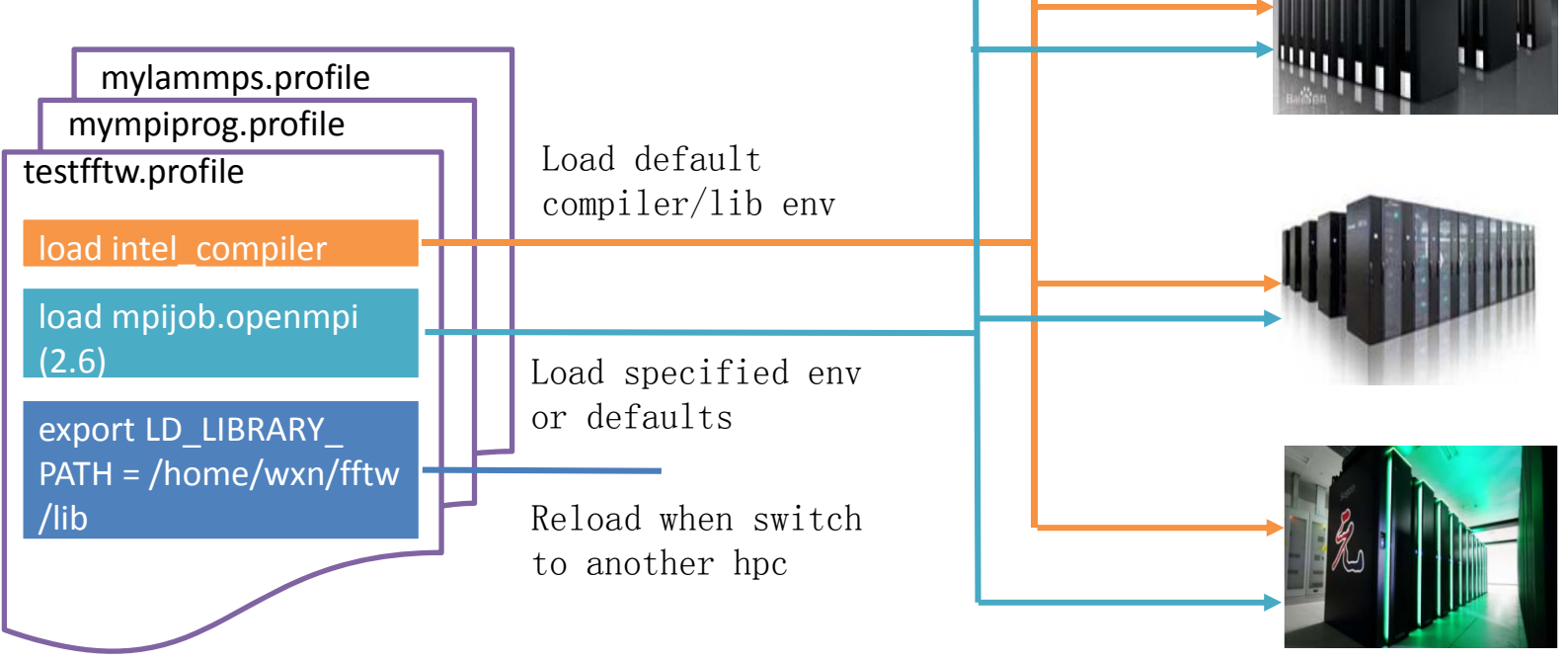

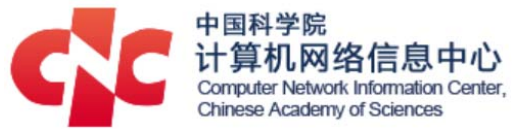

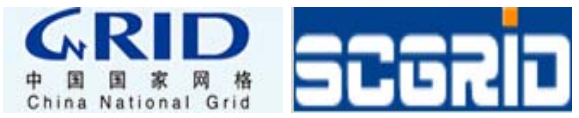

## Grid Job Accounting Service

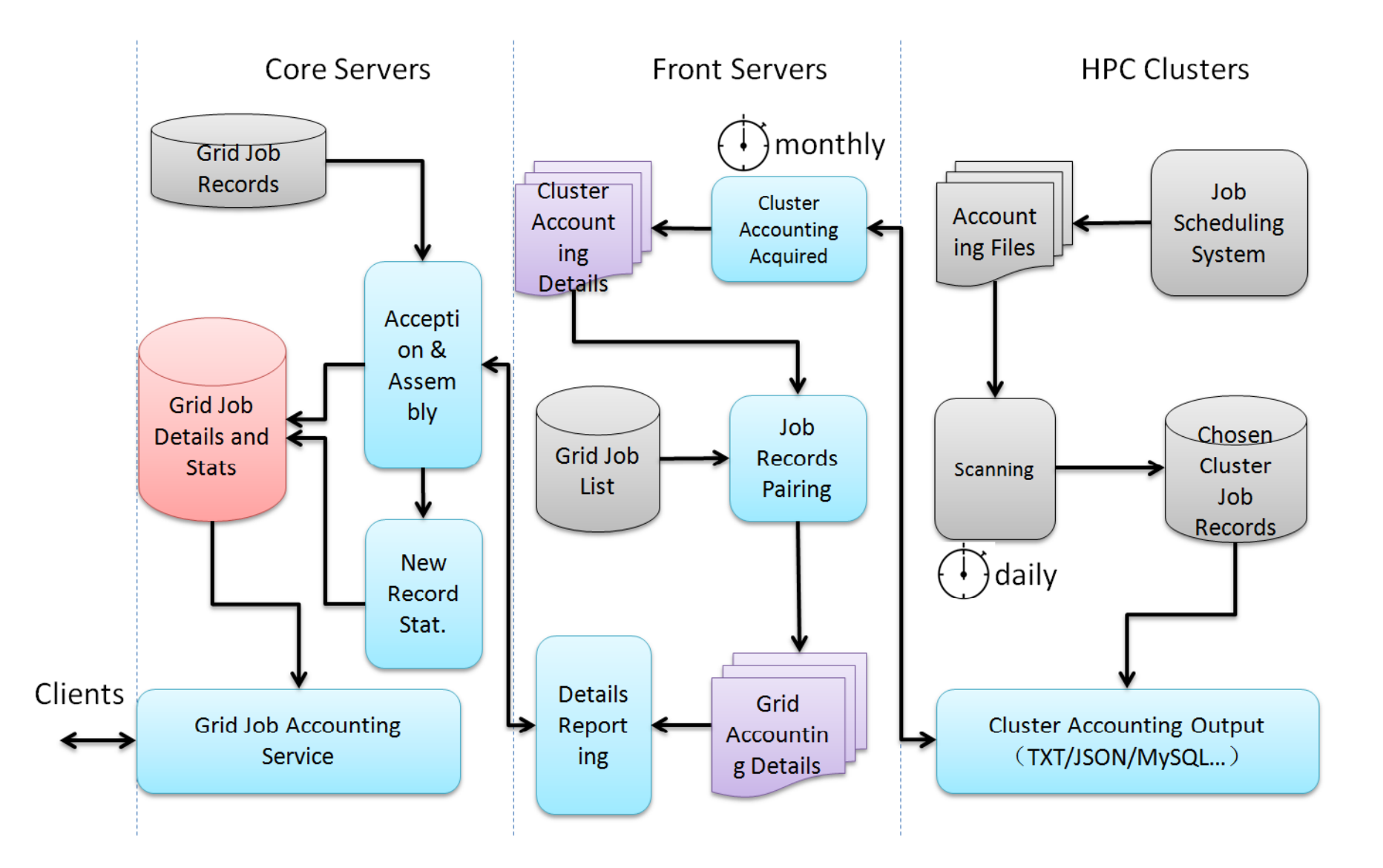

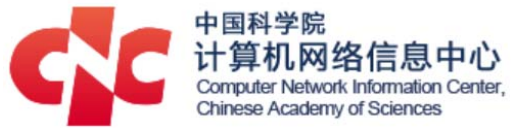

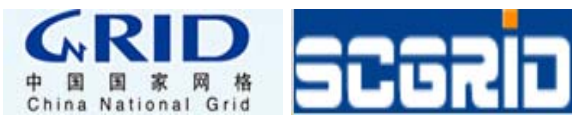

### Continuous Delivery

• SCE production line

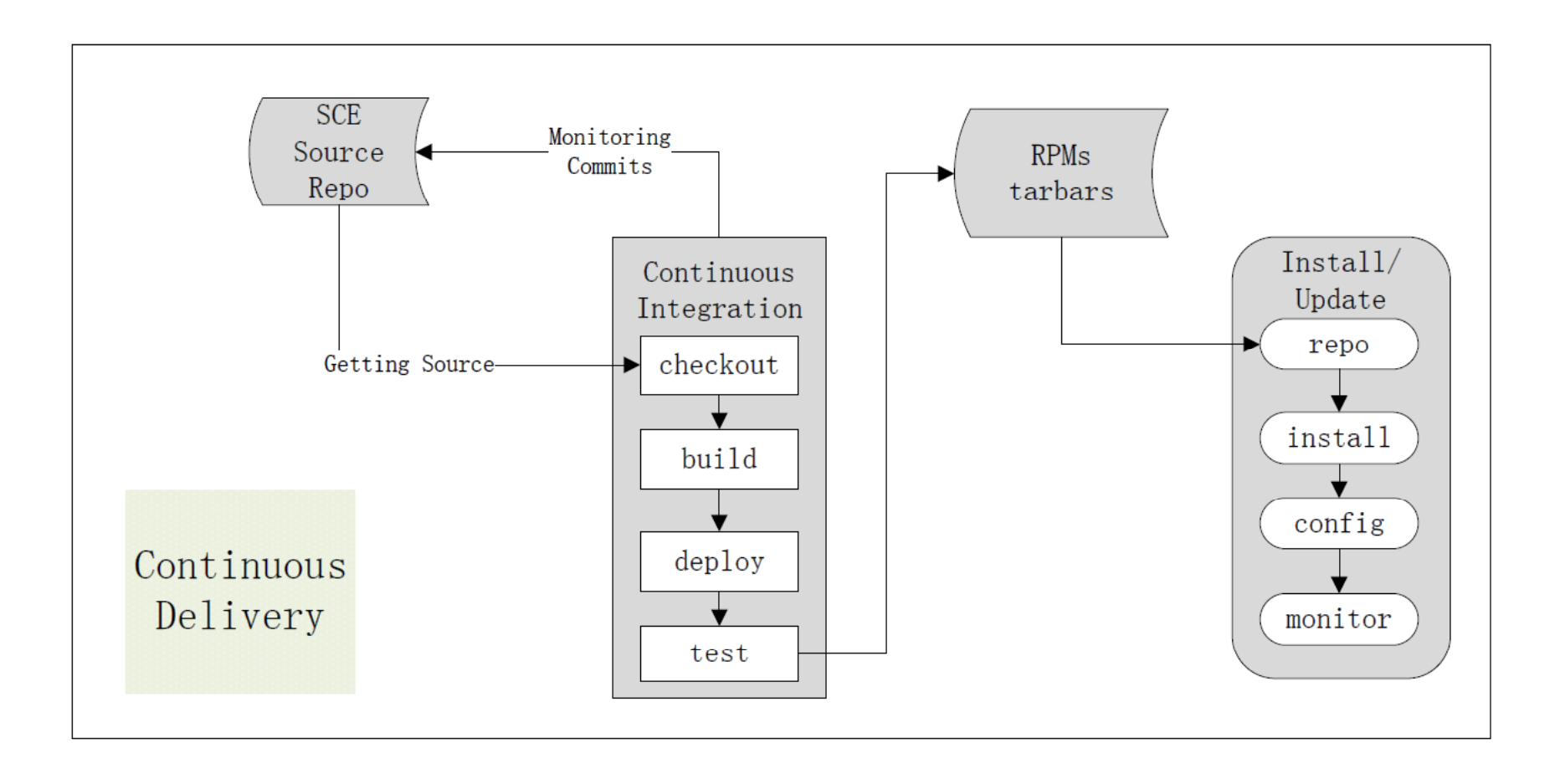

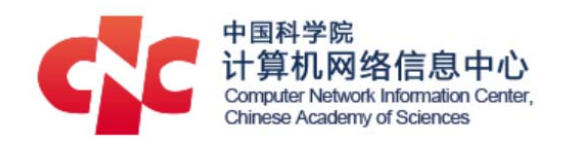

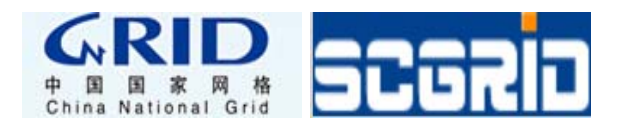

## **LARGE**

- •**• LARGE** (Log Analysing fRamework in Grid Environment)
- •**•** Grid operation logs
	- Grid servers & services
	- Collecting / Analyzing / Feedback
- $\bullet$  Useful
	- Monitering
	- User patterns
	- Active response

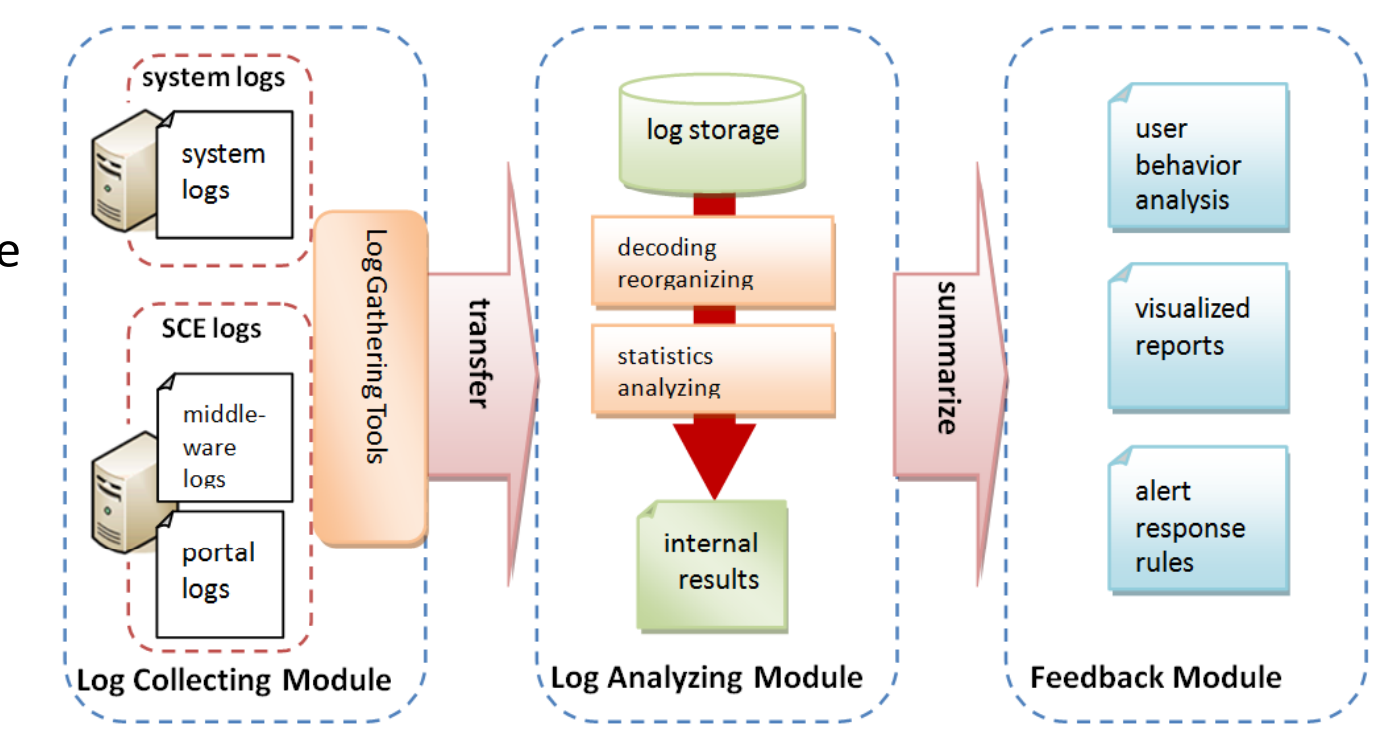

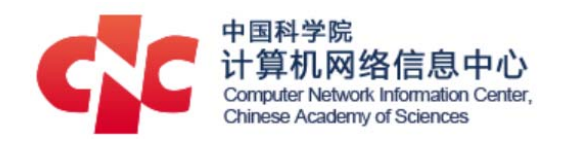

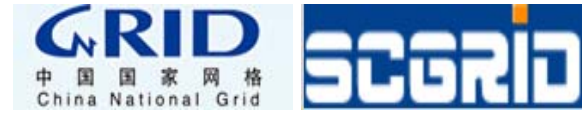

#### LARGE - event distributing

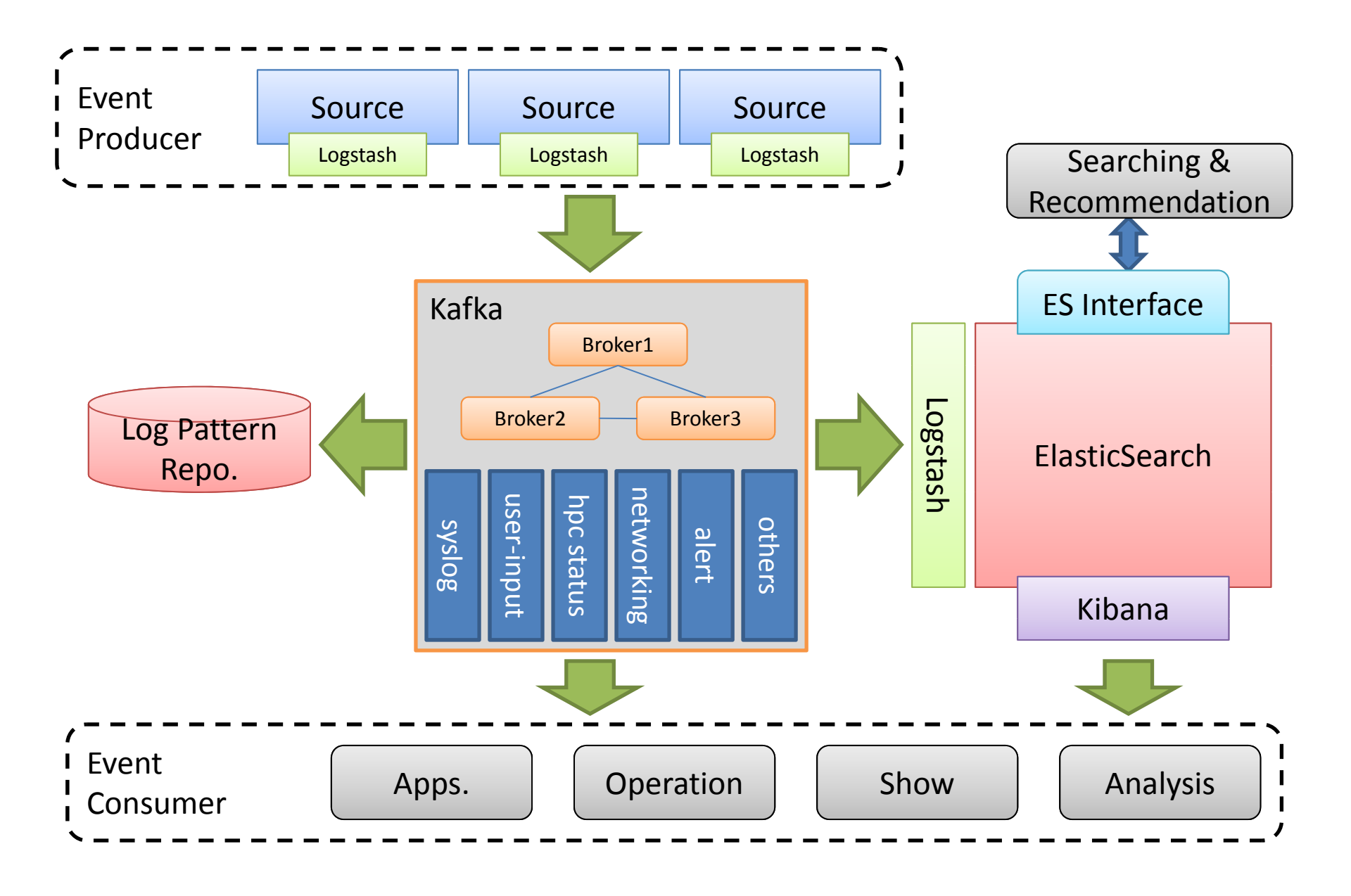

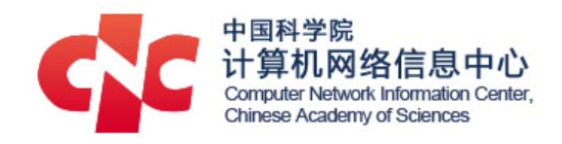

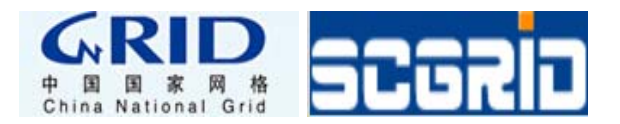

## Summary

- CNGrid: HPC grid + cloud services
- More on http://www.cngrid.org

# **Thank You!**

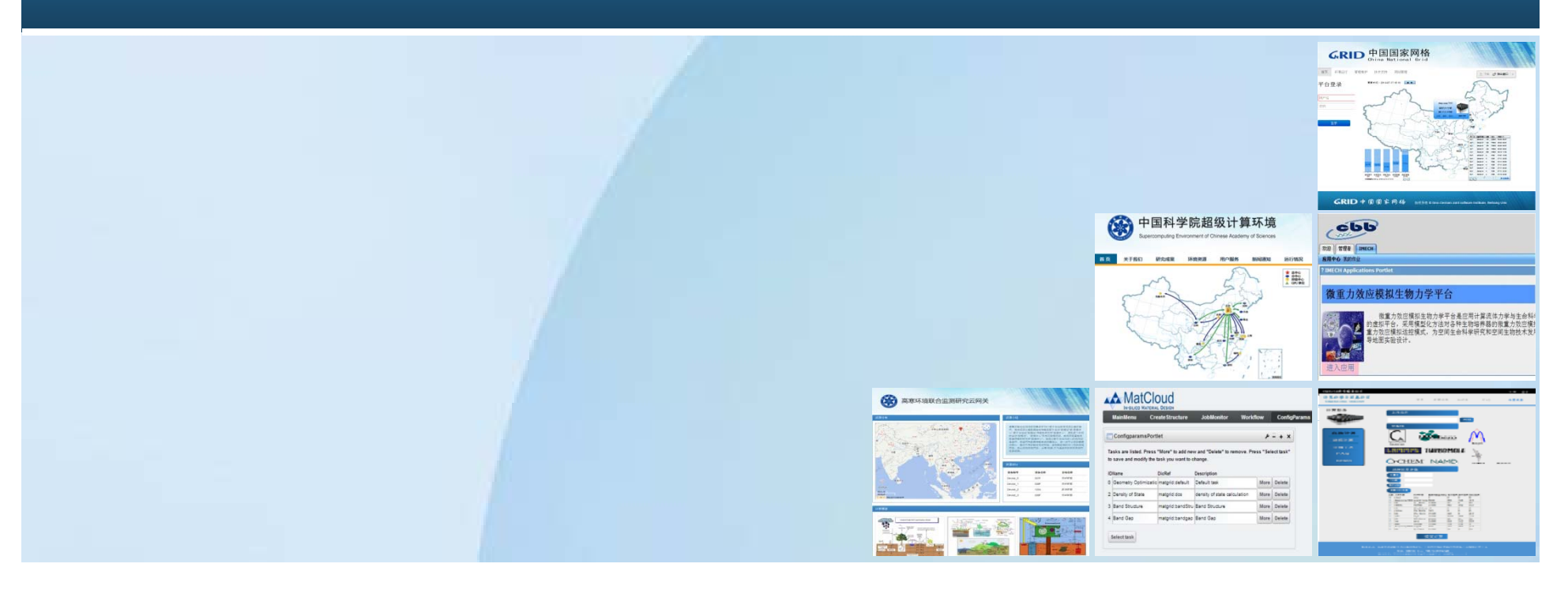